# Programação Estruturada

Arquivos

Professores Emílio Francesquini e Carla Negri Lintzmayer 2018.Q3

Centro de Matemática, Computação e Cognição Universidade Federal do ABC

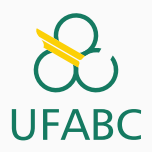

Parâmetros do programa: argc e argv

- Até então temos criado programas onde a função main() não tem parâmetros.
- Mas esta função pode receber dois parâmetros: main(int argc, char  $*$ argv $[]$ ).
	- argc (*argument counter*): indica o número de argumentos na linha de comando ao se executar o programa.
	- \*argv[] (*argument vector*): é um vetor de ponteiros para caracteres (ou seja vetor de strings) que contém os argumentos da linha de comando, um em cada posição do vetor.

O programa abaixo imprime cada um dos parâmetros passados na linha de comando:

```
1 #include <stdio.h>
2
3 int main(int argc, char *argv[]) {
4 int i;
5 for (i = 0; i < argc; i++) {
6 printf("%s\n", argv[i]);
7 }
8 return 0;
9 }
```
#### Argc e argv

- Seu uso é útil em programas onde dados de entrada são passados via linha de comando.
- Exemplo: dados a serem processados estão em um arquivo, cujo nome é passado na linha de comando.

```
1 #include <stdio.h>
2
3 int main(int argc, char *argv[]) {
4 if (argc \langle 2 \rangle5 printf("Informe o nome do arquivo.\n");
6 else
\tau printf("Arquivo a ser processado: %s\n", argv[1]);
8 return 0;
\mathbf{Q}
```
Arquivos

- Quando vimos a organização básica de um sistema computacional, havia somente um tipo de memória.
- Mas na maioria dos sistemas, a memória é dividida em dois tipos:

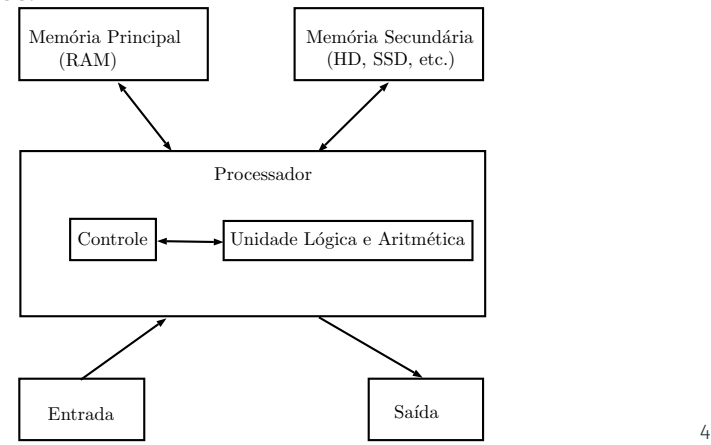

A memória principal (Random Access Memory) utilizada na maioria dos computadores, usa uma tecnologia que requer alimentação constante de energia para que informações sejam preservadas.

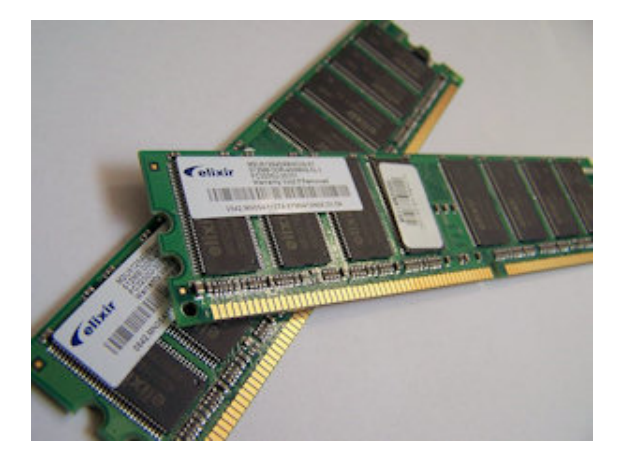

A memória secundária (como Hard Disks ou SSD) utilizada na maioria dos computadores, usa uma outra tecnologia que NÃO requer alimentação constante de energia para que informações sejam preservadas.

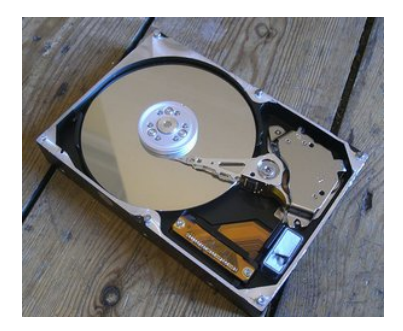

- Todos os programas executam na RAM, e por isso quando o programa termina ou acaba energia, as informações do programa são perdidas.
- Para podermos gravar informações de forma *persistente*, devemos escrever estas informações em arquivos na memória secundária.
- A memória secundária possui algumas características:
	- É muito mais lenta que a RAM.
	- É muito mais barata que a memória RAM.
	- Possui maior capacidade de armazenamento.
- Sempre que nos referirmos a um arquivo, estamos falando de informações armazenadas em memória secundária.

### Nomes e extensões

- Arquivos são identificados por um nome.
- O nome de um arquivo pode conter uma extensão que indica o conteúdo do arquivo.

#### Algumas extensões

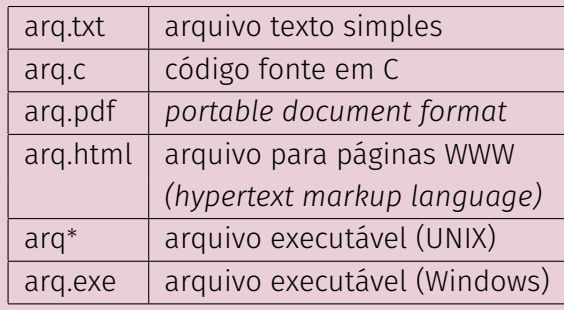

Arquivos podem ter o mais variado conteúdo, mas do ponto de vista dos programas existem apenas dois tipos de arquivo:

Arquivo texto: Armazena caracteres que podem ser mostrados diretamente na tela ou modificados por um editor de textos simples. Exemplos: código fonte C, documento texto simples, páginas HTML. Arquivo binário: Sequência de bits sujeita às convenções dos

programas que o gerou, não legíveis diretamente. Exemplos: arquivos executáveis, arquivos compactados, documentos do Word.

# Diretório

- Também chamado de pasta.
- Contém arquivos e/ou outros diretórios.

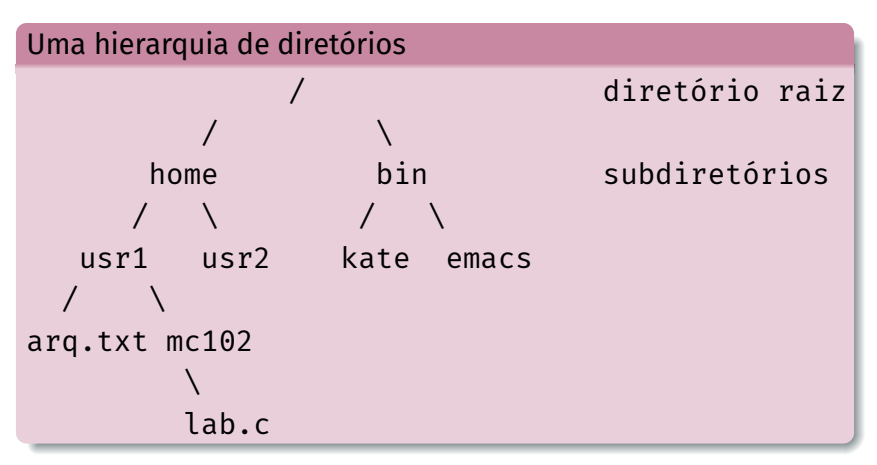

### Caminhos absolutos e relativos

- O nome de um arquivo pode conter o seu diretório, ou seja, o caminho para encontrar este arquivo a partir da raiz.
- Desta forma o acesso a um arquivo pode ser especificado de duas formas:

Caminho absoluto: descrição de um caminho desde o diretório raiz. /bin/emacs /home/usr1/arq.txt Caminho relativo: descrição de um caminho a partir do diretório corrente. arq.txt

mc102/lab.c

Arquivos textos

## Arquivos texto em C

• Em C, para se trabalhar com arquivos devemos criar um ponteiro especial: um ponteiro para arquivos.

FILE \*nome variavel:

- O comando acima cria um ponteiro para arquivos, cujo nome da variável é o nome especificado.
- Após ser criado um ponteiro para arquivo, podemos associá-lo com um arquivo real do computador usando a função fopen.

FILE \*arq1;  $arg1 = fopen("teste.txt", "r")$ ;

### Arquivos texto em C

- $1$  FILE \*arq1;
- $2$  arq $1$  = fopen("teste.txt", "r");
	- O primeiro parâmetro para fopen é uma string com o nome do arquivo
		- Pode ser absoluto, por exemplo: "/user/eduardo/teste.txt"
		- Pode ser relativo como no exemplo acima: "teste.txt"
	- O segundo parâmetro é uma string informando como o arquivo será aberto.
		- Se para leitura ou gravação de dados, ou ambos.
		- Se é texto ou se é binário.
		- $\cdot$  No nosso exemplo, o "r" significa que abrimos um arquivo texto para leitura.

### Abrindo um arquivo texto para leitura

- Antes de acessar um arquivo, devemos abri-lo com a função fopen().
- A função retorna um ponteiro para o arquivo em caso de sucesso, e em caso de erro a função retorna NULL.
- Abrindo o arquivo teste.txt:

```
1 FILE *arq = fopen("teste.txt", "r");
2 if (arq == NULL)
3 printf("Erro ao tentar abrir o arquivo
      ,→ teste.txt.\n");
4 else
5 printf("Arquivo aberto para leitura.\n");
```
### Lendo dados de um arquivo texto

- Para ler dados do arquivo aberto, usamos a função fscanf(), que é semelhante à função scanf().
	- $\cdot$  int fscanf(ponteiro para arquivo, string de formato, variáveis).
	- $\cdot$  A única diferença para o scanf, é que devemos passar como primeiro parâmetro um ponteiro para o arquivo de onde será feita a leitura.
- Lendo dados do arquivo teste.txt:

```
1 char aux;
2 FILE *f = fopen("teste.txt", "r");
3 fscanf(f, "%c", \deltaaux);
```
 $4$  printf("%c", aux);

- Quando um arquivo é aberto, um indicador de posição no arquivo é criado, e este recebe a posição do início do arquivo.
- Para cada dado lido do arquivo, este indicador de posição é automaticamente incrementado para o próximo dado não lido.
- Eventualmente o indicador de posição pode chegar ao fim do arquivo:
	- A função fscanf devolve um valor especial, EOF (*End Of File*), caso tente-se ler dados e o indicador de posição está no fim do arquivo.

### Lendo dados de um arquivo texto

- Para ler todos os dados de um arquivo texto, basta usarmos um laço que será executado enquanto não chegarmos no fim do arquivo.
- Lendo dados do arquivo teste.txt:

```
1 char aux:
2 FILE *f = fopen("teste.txt", "r");
_3 while (fscanf(f, "%c", 6aux) != EOF)
4 printf("%c", aux);
```
- <sup>5</sup> fclose(f);
	- O comando fclose (no fim do código) deve sempre ser usado para fechar um arquivo que foi aberto.
		- Quando escrevemos dados em um arquivo, este comando garante que os dados serão efetivamente escritos no arquivo.

### Lendo dados de um arquivo texto: exemplo

Programa que imprime o conteúdo de um arquivo passado como parâmetro do programa:

```
1 #include <stdio.h>
2 int main(int argc, char *argv[]) {
3 FILE *arq;
4 char aux;
5 if (argc <2) {
6 printf("Informe o nome do arquivo.\n");
7 return 1;
8 }
9 arq = fopen(\arcsin(1], "r");
10 if (arq == NULL) {
11 printf("Problema ao ler o arquivo.\n");
12 return 1;
13 }
14 while (fscanf(arq, "%c", &aux) != EOF) {
15 printf("%c", aux);
16 }
17 fclose(arq);
```
return  $0$ ;

### Lendo dados de um arquivo texto

- Notem que ao realizar a leitura de um caractere, automaticamente o indicador de posição do arquivo se move para o próximo caractere.
- Ao chegar no fim do arquivo a função fscanf retorna o valor especial EOF.
- Para voltar ao início do arquivo você pode fechá-lo e abrí-lo mais uma vez, ou usar o comando rewind.

```
_1 while (fscanf(arq, "%c", \deltaaux) != EOF)
2 printf("%c", aux);
3
4 printf("\n\n -----Imprimindo novamente\n\n");
5 rewind(arq);
6
\tau while (fscanf(arq, "%c", \deltaaux) != EOF)
8 printf("%c", aux); 19
```
### Escrevendo dados em um arquivo texto

- Para escrever em um arquivo, ele deve ser aberto de forma apropriada, usando a opção w.
- Usamos a função fprintf(), semelhante à função printf().
	- $\cdot$  int fprintf(ponteiro para arquivo, string de saída, variáveis)
	- $\cdot$  É semelhante ao printf mas notem que precisamos passar o ponteiro para o arquivo onde os dados serão escritos.
- Copiando dois arquivos:

```
1 FILE *arqin = fopen("entrada.txt", "r");
```

```
2 FILE *argout = fopen("saida.txt", "w");
```
- 3 **char** aux;
- <sup>4</sup> while (fscanf(arqin, "%c", &aux) != EOF)

```
5 fprintf(arqout, "%c", aux);
```
<sup>6</sup> fclose(arqin);

```
7 fclose(arqout);
```
### Escrevendo dados em um arquivo texto

Exemplo de programa que faz uma cópia de um arquivo para outro, ambos informados como parâmetro do programa.

```
1 #include <stdio.h>
2 int main(int argc, char *argv[]) {
3 char aux;
4 FILE *arqin, *arqout;
5 if (argc < 3) {
6 printf("Informe os nomes dos arquivos de entrada e
          ,→ saida.\n");
7 return 1;
8 }
9 arqin = fopen(argv[1], "r");
10 arqout = fopen(argv[2], "w");
11 if (argin == NULL || argument == NULL) {
12 printf("Problema com os arquivos.\n");
13 return 1;
14 }
15 while (fscanf(arqin, "%c", &aux) != EOF)
16 fprintf(arqout, "%c", aux);
17 fclose(arqin);
18 fclose(arqout);
```

```
19 - 19 - 19 = 0
```
Um pouco mais sobre a função fopen().

1 FILE\* fopen(const char \*caminho, char \*modo);

#### Modos de abertura de arquivo texto

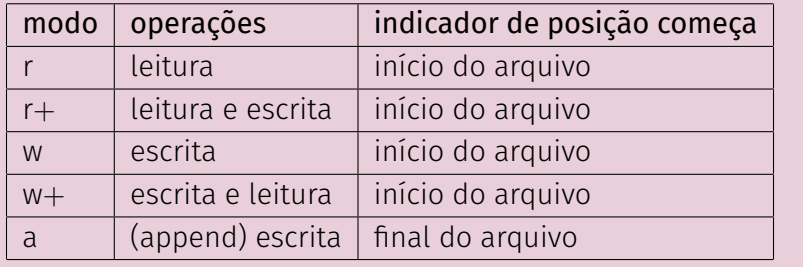

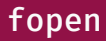

- Se um arquivo for aberto para leitura (r) e ele não existir, fopen devolve NULL.
- Se um arquivo for aberto para escrita ou escrita/leitura (w ou w+) e existir ele é apagado e criado; Se o arquivo não existir um novo arquivo é criado.
	- No modo w você poderá fazer apenas escritas e no modo w+ você poderá fazer tanto escritas quanto leituras.
- Se um arquivo for aberto para leitura/escrita (r+) e existir ele NÃO é apagado;

Se o arquivo não existir, fopen devolve NULL.

Exemplos

- Podemos ler todo o texto de um arquivo para um vetor (deve ser grande o suficiente!) e fazer qualquer alteração que julgarmos necessária.
- O texto alterado pode então ser sobrescrito sobre o texto anterior.
- Como exemplo, vamos fazer um programa que troca toda ocorrência da letra "a" por "A" em um texto.

```
1 #include <stdio.h>
2 #include <stdlib.h>
3
4 int main(int argc, char **argy) {
5 if (argc < 2) {
6 printf("Informe o nome do arquivo.\n");
7 return 1;
8 }
9 FILE *arqin = fopen(\arg(y[1], "r+");
10 if (arqin == NULL) {
11 printf("Problema com o arquivo.\n");
12 return 1;
13 }
14 char aux;
15 int i = 0;
16 /* Determina tamanho do arquivo */
17 while (fscanf(arqin, "%c", &aux) != EOF)
18 i++;
19 char *texto = malloc((i+1) * sizeof(char));
20 \cdots 25
```
### Lendo um texto na memória

```
_1 int main() {
2 ... 3 rewind(arqin); 4 \t i = 0:
5 /* Carrega arquivo em memoria */ 6 while (fscanf(arqin, "%c", &aux) != EOF)
{
7 texto[i]
= aux;
8
          i++
;
9
       }
10 texto[i]
= '\0'
;
11 /* Altera o arquivo */
12
       i = 0;13 while (texto[i] != '\0'
)
{
14 if (texto[i] == 'a'
)
15 texto[i]
= 'A'
;
16
          i++
;
17
       }
18 rewind(arqin);
19 fprintf(arqin,"%s"
, texto);
20 free(texto);
21 fclose(arqin);
```

```
22 return 0;
23
   }
```
### Resumo para se trabalhar com arquivos

- Crie um ponteiro para arquivo: FILE \*parq;
- Abra o arquivo de modo apropriado associando-o a um ponteiro:
	- $\cdot$  parg = fopen(nomeArquivo, modo); onde modo pode ser: r, r+, w, w+
- Leia dados do arquivo na memória.
	- fscanf(parq, string-tipo-variavel, &variavel);
	- Dados podem ser lidos enquanto fscanf não devolver EOF.
- Altere dados se necessário e escreva-os novamente em arquivo.
	- fprintf(parq, string-tipo-variavel, variavel);
- Todo arquivo aberto deve ser fechado.
	- fclose(parq);

Informações extras: fscanf para ler int, double, etc.

# Informações extras: fscanf para int, double, etc.

- Você pode usar o fscanf como o scanf para ler dados em variáveis de outro tipo que não texto ou char.
	- $\cdot$  Pode-se ler uma linha "1234" no arquivo texto para um int por exemplo:
	- $1$  int i;
	- $2$  fscanf(arq, "%d",  $\delta$ i);
- O mesmo vale para o fprintf em relação ao printf.
	- Neste exemplo é escrito o texto "56" no arquivo.
	- $_1$  int i = 56:
	- $2$  fprintf(arq, "%d", i);
- Você pode apagar um arquivo usando a função remove(string-nome-arq).

Arquivos binários

# Motivação

- Vimos que existem dois tipos de arquivos: textos e binários.
- Variáveis int ou float têm tamanho fixo na memória. Por exemplo, um int ocupa 4 bytes.
	- Representação em texto precisa de um número variável de dígitos (10, 5.673, 100.340), logo de um tamanho variável.
	- $\cdot$  Lembre-se que cada letra/dígito é um char e usa 1 byte de memória.
- Armazenar dados em arquivos de forma análoga a utilizada em memória permite:
	- Reduzir o tamanho do arquivo.
	- Guardar estruturas complicadas tendo acesso simples.

• Assim como em arquivos texto, para trabalharmos com arquivos binários devemos criar um ponteiro para arquivos.

FILE \*nome variavel:

• Podemos então associar o ponteiro com um arquivo real do computador usando o comando fopen.

FILE \*arq1; arq1 = fopen("teste.bin", "rb"); Um pouco mais sobre a função fopen() para arquivos binários.

1 FILE\* fopen(const char \*caminho, char \*modo);

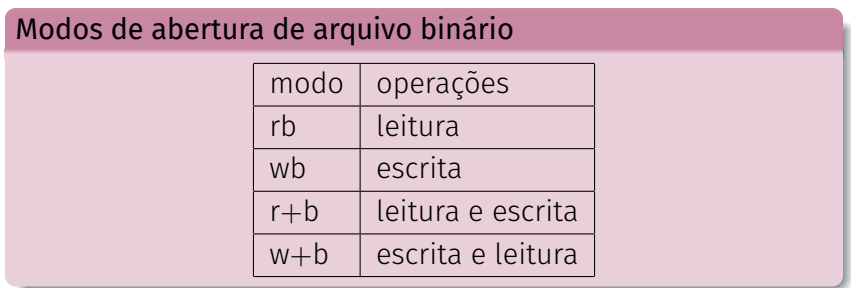

# Abrindo um arquivo binário: fopen

- $\cdot$  Se um arquivo for aberto para leitura (**rb**) e não existir a função devolve NULL.
- $\cdot$  Se um arquivo for aberto para escrita (wb) e não existir um novo arquivo é criado. Se ele existir, é sobrescrito.
- $\cdot$  Se um arquivo for aberto para leitura/gravação (**r+b**) e existir ele NÃO é sobrescrito; Se o arquivo não existir a função devolve NULL.
- Se um arquivo for aberto para gravação/escrita (w+b) e existir ele é sobrescrito;

Se o arquivo não existir um novo arquivo é criado.

- As funções fread e fwrite permitem a leitura e escrita de blocos de dados.
- Devemos determinar o número de elementos a serem lidos ou gravados e o tamanho de cada um.

Para escrever em um arquivo binário usamos a função fwrite:

1 size\_t fwrite(void \*pt-mem, size\_t size, size\_t *,<sup>→</sup>* num-items, FILE \*pt-arq);

- pt-mem: Ponteiro para região da memória contendo os itens que devem ser escritos em arquivo.
- $\cdot$  size: Número de bytes de um item.
- num-items: Número de itens que devem ser gravados.
- pt-arq: Ponteiro para o arquivo.

O retorno da função é o número de itens escritos corretamente.

### Lendo e escrevendo com fread e fwrite

Podemos por exemplo gravar um double em formato binário como abaixo:

```
1 #include <stdio.h>
2
3 int main() \{4 double aux = 2.5;
5 FILE *arq = fopen("teste.bin", "wb");
6
7 if (arq == NULL) {
8 printf("Erro no arquivo.\langle n" \rangle;
9 return 1;
10 }
11
12 fwrite(Gaux, sizeof(double), 1, arq);
13 fclose(arq);
14
15 return 0;
16 }
```
Para ler de um arquivo binário usamos a função fread:

- 1 size t fread(void \*pt-mem, size\_t size, size\_t *,<sup>→</sup>* num-items, FILE \*pt-arq);
	- pt-mem: Ponteiro para região da memória (já alocada) para onde os dados serão lidos.
	- size: Número de bytes de um item a ser lido.
	- num-items: Número de itens que devem ser lidos.
	- pt-arq: Ponteiro para o arquivo.

O retorno da função é o número de itens lidos corretamente.

### Lendo e escrevendo com fread e fwrite

Usando o exemplo anterior podemos ler um double em formato binário como segue:

```
1 #include <stdio.h>
2
3 int main() \{4 double aux;
5 FILE *arq = fopen("teste.bin", "rb");
6
7 if (arq == NULL) {
8 printf("Erro no arquivo.\n");
9 return 1;
10 }
11
12 fread(Gaux, sizeof(double), 1, arq);
13 printf("Lido: %lf\n", aux);
14
15 fclose(arq);
16 return 0;
```
}

### Lendo e escrevendo com fread e fwrite

Podemos por exemplo gravar um vetor de doubles em formato binário:

```
1 #include <stdio.h>
2
3 int main() \{4 double aux<sup>[]</sup> = \{2.5, 1.4, 3.6\}:
5
6 FILE *arq = fopen("teste.bin", "w+b");
7 if (arq == NULL) {
8 printf("Erro no arquivo.\n");
9 return 1;
10 }
11
12 fwrite(aux, sizeof(double), 3, arq);
13 fclose(arq);
14 return 0;
15 }
```
Usando o exemplo visto, podemos ler um vetor de doubles em formato binário como segue:

```
1 #include <stdio.h>
2 \quad \text{int } \text{main}() \leftarrow3 double aux[3];
4 int i;
5 FILE *arq = fopen("teste.bin", "r+b");
6 if (arg == NULL) {
7 printf("Erro no arquivo.\n");
8 return 1;
9 }
10
11 fread(aux, sizeof(double), 3, arq);
12 for (i = 0; i < 3; i++)13 printf("%lf, ", aux[i]);
14 printf("\n");
15
16 fclose(arq);
17 return 0;
18 }
```
### Lendo e escrevendo com fread e fwrite

- Lembre-se do indicador de posição de um arquivo, que assim que é aberto é apontado para o início do arquivo.
- Quando lemos uma determinada quantidade de itens, o indicador de posição automaticamente avança para o próximo item não lido.
- Quando escrevemos algum item, o indicador de posição automaticamente avança para a posição seguinte ao item escrito.

### Lendo e escrevendo com fread e fwrite

- Se na leitura não sabemos exatamente quantos itens estão gravados, podemos usar o que é devolvido pela função fread:
	- Esta função devolve o número de itens corretamente lidos.
	- Se alcançarmos o final do arquivo e tentarmos ler algo, ela devolve 0.

No exemplo do vetor poderíamos ter lido os dados como segue:

```
1 double aux2;
2 while (fread(\deltaaux2, sizeof(double), 1, arq) != 0) {
3 printf("%.2lf, ", aux2);
4 }
```
### fread e fwrite

Lendo dados do arquivo:

```
1 #include <stdio.h>
_2 int main(void) {
3 double aux2;
4 FILE *arq = fopen("teste.bin", "r+b");
5 if(arq == NULL) {
6 printf("Erro");
7 return 1;
8 }
9 while(fread(&aux2, sizeof(double), 1, arq) !=
      ,→ 0) {
10 printf("%.2lf, ", aux2);
11 }
_{12} printf("\n");
13 fclose(arq);
14 return 0:
```
 $42$ 

<sup>15</sup> }

- Fazemos o acesso não sequencial usando a função fseek.
- Esta função altera a posição de leitura/escrita no arquivo.
- O deslocamento pode ser relativo ao:
	- início do arquivo (SEEK\_SET)
	- ponto atual (SEEK\_CUR)
	- final do arquivo (SEEK\_END)

#### int fseek(FILE \*pt-arq, long num-bytes, int *,<sup>→</sup>* origem);

- - pt-arq: ponteiro para arquivo.
	- num-bytes: quantidade de bytes para se deslocar.
	- origem: posição de início do deslocamento (SEEK\_SET, SEEK CUR, SEEK END).

Por exemplo, se quisermos alterar o segundo **double** de um vetor escrito fazemos:

```
1 double aux[] = \{2.5, 1.4, 3.6\};
2 double aux3 = 5.0:
3 arq = fopen("teste.bin", "w+b");
4 fwrite(aux, sizeof(double), 3, arq);
5 fseek(arq, 1*sizeof(double), SEEK_SET); /* A partir do inicio
   ,→ pula um double */
6 fwrite(\deltaaux3, sizeof(double), 1, arq);
```
Programa que escreve vetor de 3 números do tipo double:

```
1 #include <stdio.h>
2
_3 int main() {
4 double aux<sup>[]</sup> = \{2.5, 1.4, 3.6\};
5
6 FILE *arq = fopen("teste.bin", "w+b");
\tau if (arg == NULL) {
\mathbf{s} printf("Erro no arquivo.\n");
9 return 0;
10 }
11
12 fwrite(aux, sizeof(double), 3, arq);
13 fclose(arq);
14 return \Theta;
15 }
```
### fread e fwrite

Programa que altera o arquivo:

```
1 #include <stdio.h>
\overline{2}3 int main() {
4 double aux = 104.98;
5 FILE *arq = fopen("teste.bin", "r+b");
6 if (arg == NULL)7 printf("Erro");
8 return 1;
9 }
10
11 /* seta o indicador de posição do arquivo para o início do
       ,→ segundo número */
12 fseek(arq, 1*sizeof(double), SEEK SET);
13 fwrite(\deltaaux, sizeof(double), 1, arq);
14 fclose(arq);
15 return 0;
16 }
```
Exemplo: arquivo de registros

## Exemplo: arquivo de registros

- Um arquivo pode armazenar registros (como um banco de dados).
- Isso pode ser feito de forma bem fácil se lembrarmos que um registro, como qualquer variável em C, tem um tamanho fixo.
- O acesso a cada registro pode ser direto, usando a função fseek.
- A leitura ou escrita do registro pode ser feita usando as funções fread e fwrite.

Vamos fazer uma aplicação para um cadastro de alunos:

```
1 #include <stdio.h>
2 #include <string.h>
3
4 /* Nome do arquivo que contém o cadastro */
5 #define FILE_NAME "alunos.bin"
6
7 struct Aluno {
8 char nome[100];
9 int RA;
10 };
11 typedef struct Aluno Aluno;
12
13 /* Esta função imprime todo o conteúdo do cadastro em arquivo */
14 void imprimeArquivo();
15
16 /* Dado um ra passado por parâmetro, a função altera o nome da
17 pessoa com este ra */
18 void alteraNome(int ra, char nome[]); 48
```

```
1 void imprimeArquivo() {
2 Aluno cadastro;
3 FILE *arq = fopen(FILE NAME, "r+b"); /* Note que usamos r e
       ,→ não w */
4 if (ara == NULL)5 printf("Erro Arquivo (imprime).\n");
6 return;
7 }
8
9 printf(" --- Imprimindo Dados ---\n\binom{n}{1};
10 while (fread(\deltacadastro, sizeof(Aluno), 1, arq) != 0) {
11 printf("Nome: %s, RA: %d \n", cadastro.nome,
           ,→ cadastro.RA);
12 }
13 printf("\n");
14 fclose(arq);
15 }
```
### Exemplo: função que altera um registro

```
1 void alteraNome(int ra, char nome[]) {
2 Aluno aluno;
3 FILE *arq = fopen(FILE_NAME, "r+b");
4 if (arg == NULL)5 printf("Erro Arquivo (altera).\n");
6 return;
7 }
8
9 while (fread(\deltaaluno, sizeof(Aluno), 1, arq) != 0) {
10 if (aluno.RA == ra) { /* Encontramos o Aluno */}11 strcpy(aluno.nome, nome); /* Altera nome */
12 fseek(arq, -1*sizeof(Aluno), SEEK CUR); /* Volta um
            ,→ item */
13 fwrite(Galuno, sizeof(Aluno), 1, arq); /*
            ,→ Sobrescreve Reg. antigo */
14 break;
15 }
16 }
17 fclose(arq);
18 \frac{}{} 50
```
# Exemplo: função principal

```
\frac{1}{1} int main() {
2 Aluno cadastro[] = \{ \{ "Joao", 1\}, \{ "Batata", 2\}, \{ "Ze", 3\},
3 {\{\text{"Malu", 4\}, \{\text{"Jul", 5\}}\};4 FILE *arq = fopen(FILE NAME, "w+b");
5 if (arg == NULL) {
6 printf("Erro Arquivo (main).\n\langle n" \rangle;
7 return 1;
 8 }
9 fwrite(cadastro, sizeof(Aluno), 5, arq);
10 fclose(arq);
11
12 /* Após criado o arquivo aqui em cima, vamos alterá-lo
13 chamando a função alteraNome */
14 imprimeArquivo();
15 alteraNome(4, "Malu Mader");
16 imprimeArquivo();
17 return 0;
18 }
```
Exercícios

- Escreva um programa que leia dois arquivos de inteiros ordenados e escreva um arquivo cuja saída é um único arquivo ordenado.
	- Vale a pena colocar o conteúdo dos arquivos de entrada em dois vetores?
	- Escreva duas versões deste programa, uma para arquivos texto e outra para arquivos binários.